| Enrollment No:-        | Exam Seat No:-                 |
|------------------------|--------------------------------|
|                        | HAH UNIVERSITY                 |
|                        | Summer-2015                    |
| Subject Code:5CS03MCP1 | Subject Name: Mobile Computing |
| Course Name:M.Sc.(IT)  | Date:5/4/2015                  |

Time:02:30To05:30

Marks: 70

Instructions:

Semester:3

- 1) Attempt all Questions of both sections in same answer book/Supplementary.
- 2) Use of Programmable calculator & any other electronic instrument prohibited.
- 3) Instructions written on main answer book are strictly to be obeyed.
- 4) Draw neat diagrams & figures (if necessary) at right places.
- 5) Assume suitable & perfect data if needed.

SECTION – I Q. 1 Answer the below questions in one or two lines. [a] Write the code to include TextView control programmatically. 03 [b] What are objectives of forming of OHA? 02 [c] What is Intent? 02 [a] Android is hailed as "the first complete, open, and free mobile platform". Explain. **04** 0.2 [b] Explain how to defining and using Frame-by-Frame Animation Resources. 05 [c] Write code to display AlertDialog with two buttons. 05 OR O. 2 [a] Write the steps to create an emulator. 04 05 [b] List the different types of Layout supports by Android 2.2. Explain how a layout can be added programmatically? [c] How string array resources can be declared? Explain how the same resources can be 05 accessing in java code? Q. 3 [a] Explain lifecycle of an Android Activity with diagram. **07** [b] What are the application preferences? How we can create private and shared 07 preferences?

OR

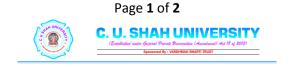

| Q. 3 | [a] Write note on transitioning between activities with intents.                             | 07 |
|------|----------------------------------------------------------------------------------------------|----|
|      | [b] What is content provider? Write note on implementing important content provider          | 07 |
|      | methods.                                                                                     |    |
|      | SECTION – II                                                                                 |    |
| Q. 4 | Answer the below questions in one or two lines.                                              |    |
|      | [a] Write the layout code to manage toggle button.                                           | 03 |
|      | [b] Give the example of constraining user input with Input Filters.                          | 02 |
|      | [c] Write the code to invoke default browser with web address.                               | 02 |
| Q. 5 | [a] Differentiate between .query() and .managedQuery().                                      | 05 |
|      | [b] Explain important attributes to displaying rating data with RatingBar.                   | 05 |
|      | [c] Write note on giving users input choices using spinner controls.                         | 04 |
|      | OR                                                                                           |    |
| Q. 5 | [a] Write the code to creating and configuring SQLite database, tables using properties.     | 05 |
|      | [b] What is needed by the application to dial a number?                                      | 05 |
|      | [c] Explain <uses-sdk> tag? Differentiate between minSdkVersion, targetSdkVersion</uses-sdk> | 04 |
|      | and maxSdkVersion attributes.                                                                |    |
| Q. 6 | [a] What is cursor adapter? How data can be bind to the AdapterView?                         | 07 |
|      | [b] Explain the important attributes of AutoCompleteTextView. Show how to provide            | 07 |
|      | an AutoCompleteTextView for the user that can be allow to type any of the color name         |    |
|      | from array resources in code.                                                                |    |
|      | OR                                                                                           |    |
| Q. 6 | [a] What is role of Android Manifest xml file? Discuss the important configuration in        | 07 |
|      | detail which are used to managing Android Application's identity.                            |    |
|      | [b] What is menu? Explain how menu resources can be created and accessing in                 | 07 |

| detail which are used to managing Android Application's identity.            |    |
|------------------------------------------------------------------------------|----|
| [b] What is menu? Explain how menu resources can be created and accessing in | 07 |
| dynamically?                                                                 |    |

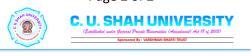